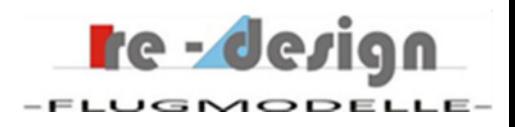

# **Bestimmung von Verwindung und Schwerpunktlage für gepfeilte Nurflügel**

Bernhard Hauber re-design-Flugmodelle Erste Ausgabe: Oktober 2015

## **1. Einführung**

Für Modellbauer welche selbst einen gepfeilten Nurflügel entwerfen wollen, stellen wir mit den in diesem Text gezeigten Auslegungsdiagrammen eine Möglichkeit zur Abschätzung des Verwindungswinkels und der Schwerpunktlage zur Verfügung.

Die Theorie dazu ist in Kapitel 2 der Vollständigkeit halber dargestellt.

Modellbauer welche Formeln und mathematische Darstellungen nicht mögen können also Kapitel 2 überspringen und sich den für ihr Projekt relevanten

Verwindungswinkel und Lage des Schwerpunktes aus den Diagrammen, welche unter Kapitel 3 angegeben sind, auslesen.

Die Informationen der in Kapitel 3 dargestellten Diagramme basieren auf standardisierten Berechnungen mit bestimmten im Modellbau vorkommenden Spannweiten, Pfeilwinkeln und Flügeltiefen.

Eine Möglichkeit zur Abschätzung von Zwischenwerten wird im Anschluss an die Diagramme gegeben.

Bitte beachten Sie dass dieser Artikel nur für private Zwecke und nicht für den kommerziellen Gebrauch verwendet werden darf. Re-design will damit Modellbauern welche sich für gepfeilte Nurflügel interessieren eine Auslegungshilfe geben. Die Weiterentwicklung und Förderung der gepfeilten Nurflügel liegt uns am Herzen. Wir wünschen viel Spaß beim Experimentieren und freuen uns über jedes Feedback.

Alle Informationen sind ohne Gewähr.

#### **2. Theoretischen Grundlagen**

Jedes Modellflugzeug muss ein positives Stabilitätsmaß aufweisen damit es fliegbar ist. Negative Stabilitätsmasse werden nach Kenntnis des Autors bislang nur im militärischen Flugzeugbau bei agilen Jagdflugzeugen verwendet und erfordern extrem leitungsfähige und redundante Rechnerarchitekturen damit der Pilot das Flugzeug steuern kann.

Das Stabilitätsmaß  $\sigma$  ist definiert durch den Abstand von Schwerpunkt zum (Gesamt) Neutralpunkt, dividiert durch die charakteristische Flügeltiefe  $\mu$ .

$$
\sigma = \frac{Xs - Xn}{l\mu} \tag{1}
$$

Jeder Modellbauer kennt das Phänomen: Verschiebt man den Schwerpunkt des Modelles immer weiter nach hinten, d.h. macht man die Differenz zwischen der (meist unbekannten) Neutralpunktlage und dem Schwerpunkt zu 0 wird das Modell immer kritischer zu fliegen sein und gerät irgendwann dann ganz außer Kontrolle. An diesem Punkt hat man  $\sigma = 0$  erreicht.

Das Stabilitätsmaß ist jedoch nicht alles. Damit das (Segel-) Modell einen sauberen Trimmflug ausführt bei welchem es ohne schneller oder langsamer zu werden mit einer bestimmten Geschwindigkeit dahingleitet muss das durch das Stabilitätsmaß ausgeübte kopflastige Moment ausgeglichen werden. Auch Profile üben meist kopflastige Momente, in Abhängigkeit der Wölbung, auf den Flieger aus. Beide Momenten Anteile müssen für den Trimmflug kompensiert werden. Bei einem gepfeilten Nurflügel wird dies mit der Verwindung bewerkstelligt. Beim sauberen Trimmflug herrscht Momenten Gleichgewicht und dieses kann mit dem folgenden Schema in Bild 1 und den nachfolgenden Gleichungen dargestellt werden:

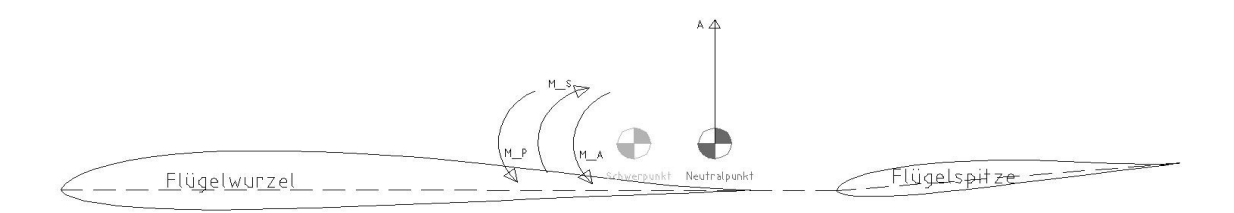

#### Bild 1, Momenten Schema eines gepfeilten Nurflügels

Das Momentengleichgewicht wird erreicht wenn die Summe der Nickmomente, d.h. die Summer der Beiwerte gleich 0 ist:

$$
Cms + Cmp + CmA = 0 \tag{1}
$$

mit:

**Cms**: Beiwert aus der Verwindung des Flügels

**Cmp**: Beiwert bezogen auf den Flügel welcher sich aus dem Profil Beiwert ergibt. Bei gewölbten Profilen ohne S-Schlag ist dieser stets negativ.

**CmA**: Beiwert aus der Schwerpunkt – Neutralpunkt Verschiebung (Stabilitätsmaß) wie oben bereits dargestellt.

Die Formeln für die Beiwerte lauten (siehe u.a. Nickel/Wohlfahrt, Schwanzlose Flugzeuge):

$$
Cms = \frac{2}{A \ast l\mu} \int_0^s cao_{(y)} * h_{(y)} * l_{(y)} * dy \qquad (2)
$$

cao(y) ist die ca-Verteilungsfunktion entlang der (Halb-) Spannweite bei einem Gesamtauftriebsbeiwert von Ca = 0. In der Funktion cao(y) steckt also die Information für die Verwindungsverteilung entlang der Spannweite.

Bild 1 gibt die cao Verteilung beispielshaft für einen 15° (t/4-Linie) rückgepfeilten Flügel mit 2,5m Spannweite und einer Verwindung von 5° an.

Für die dazu notwendige Berechnung der Auftriebsverteilung wurde ein erweitertes Traglinien-Verfahren verwendet. Das gleiche Verfahren wird natürlich auch für die Diagramme in Kapitel 3 verwendet.

Aus dem Diagramm kann man für das verwendet Beispiel erkennen, dass ab einer Spannweite von ca. 600mm negative ca-Werte bis zur Flügelspitze herrschen. Dies erzeugt in Verbindung mit der Rückpfeilung ein positives, also aufrichtendes, Nickmoment und entspricht als Äquivalent einem Leitwerk welches mit einer gewissen EWD zu einem Flügel hinter diesem angebracht ist.

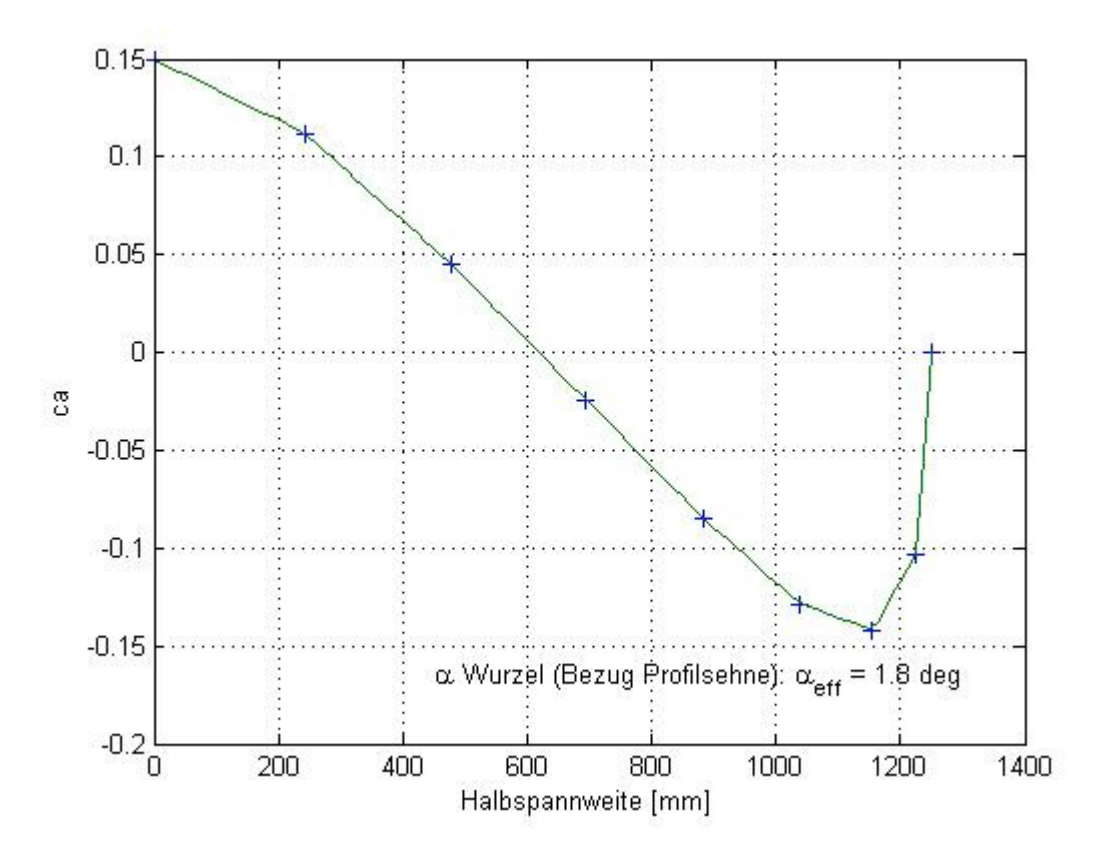

Bild 1, Beispiel einer cao-Verteilung ("Funktionsverlauf") als eine der Grundlagen für die Berechnung des aufrichtenden Moments (Beiwert)

l(y) und l(h) sind geometrische Funktionen des Flügelgrundrisses.

Gleichung (2) ist relativ unhandlich und kann nur numerisch gelöst werden, d.h. man kann keine geschlossene Funktion in der Form f(x1,x2…,xn) angeben.

$$
Cmp = \frac{2}{A \ast l\mu} \int_0^s cm \, 0_{(y)} \ast l_{(y)}^2 \ast dy \qquad (3)
$$

cm0 sind die Momentenbeiwerte der verwendeten Profile entlang der (Halb-) Spannweite. Falls nur ein Profil verwendet wird, der cm0 Wert entlang der Spannweite also konstant ist, vereinfacht sich die Formel zu Cmp = cm0.

$$
CmA = Ca \frac{XS - Xn}{l\mu} \tag{4}
$$

Aus Formel (4) ergibt sich der negative Momentenbeiwert aus der für den stabilen Flug notwendigen Schwerpunktvorlage gegenüber dem Neutralpunkt. Dieser wird natürlich vom Betrag größer mit steigendem (Trimm-) Ca.

#### **3. Verwindungen**

#### Übersicht:

Mit einem "Standard Flügelumriss" werden insgesamt 15 Diagramme berechnet, welche auf den in der folgenden Übersicht dargestellten Variationen der Spannweite und des Pfeilwinkels der t/4-Linie beruhen:

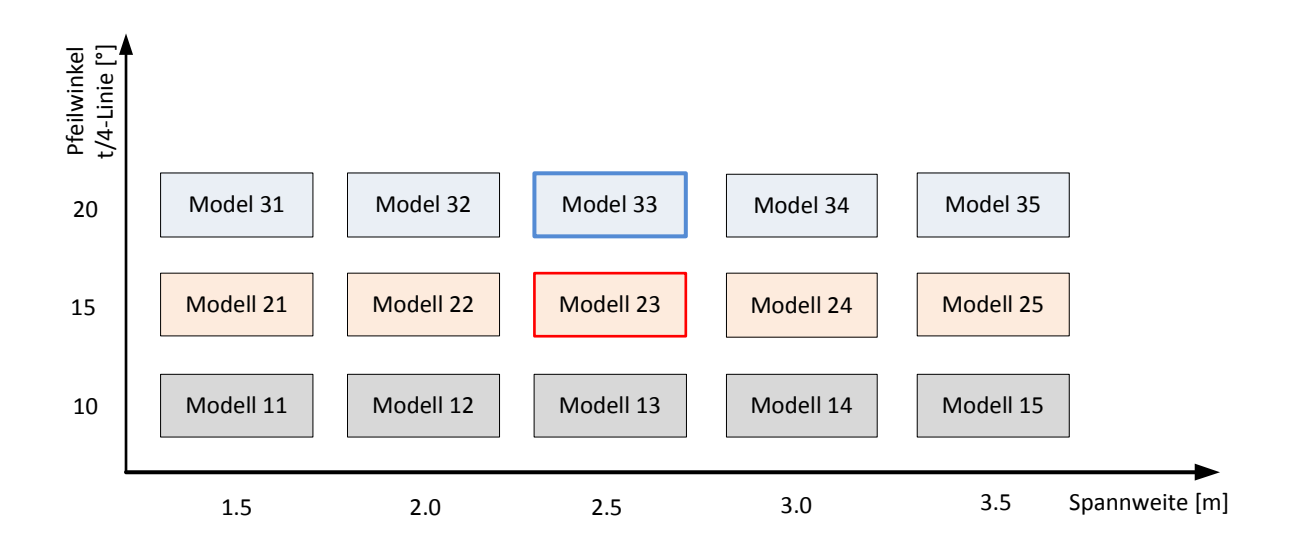

Für alle Diagramme gelten die folgenden Standard Umriss Parameter:

Flügeltiefe innen: ti = 200mm

Flügeltiefe außen: ta = 150mm

- $\rightarrow$  Ergibt eine Zuspitzung von 0.75
- **→** Die Streckungen liegen zwischen 8.6 und 20

Als Beispiel: Modell 24 hat also eine Spannweite von 3m und einen Pfeilwinkel von 15°.

Für die blau und rot umrandeten Modelle wurden zusätzlich noch weitere Variationen berechnet welche sich näherungsweise auf alle anderen Modelle übertragen lassen (siehe Kapitel 4).

Die Namen unter den Diagrammen beziehen sich direkt auf die in der Übersicht gezeigten Modelle.

## Erklärungen zu den Diagrammen.

Generell gilt: Die Rechnungen sind ohne den Einfluss eines Profilnickmomentes gemacht und gelten für eine lineare Verwindungsverteilung ausgehend von der Sehne der Wurzelrippe bis zur Sehne der Endrippe.

**Unterstes Diagramm:** Abgelesen werden kann der Beiwert Cms der Verwindung in Abhängigkeit des Stabilitätsmaßes σ (von 0 bis 0.2). Es sind zwei Kurven (0.4 und 0.8) für das Trimmflug-Ca eingetragen. Da in allen Diagrammen Kurven für Ca = 0.4 und 0.8 gezeigt werden und in allen Diagrammen die Variation des Stabilitätsmaßes auf der x-Achse von 0 bis 0.2 variiert wird, sind auch die Cms Werte in allen Diagrammen identisch.

**Mittleres Diagramm:** Abgelesen werden kann der lineare Verwindungswinkel zwischen der Wurzelrippe und der Endrippe in Abhängigkeit des Stabilitätsmaßes. Es sind zwei Kurven für das Trimmflug-Ca eingetragen.

**Oberstes Diagramm:** Abgelesen werden kann die einzustellende Schwerpunktlage, gemessen vom vordersten Punkt des Wurzelschnittes. Diese hängt natürlich nicht vom Trimm-Ca ab, sondern nur vom Stabilitätsmaß ab. Daher ist nur eine Kurve im Diagramm eingetragen. Als Text ist die Lage des Neutralpunktes eingetragen.

Unter Kapitel 4 wird ein Beispiel gezeigt wie die Diagramme gehandhabt werden können und wie man evtl. weitere Variationen (z.B. Profilnickmoment) einbezieht.

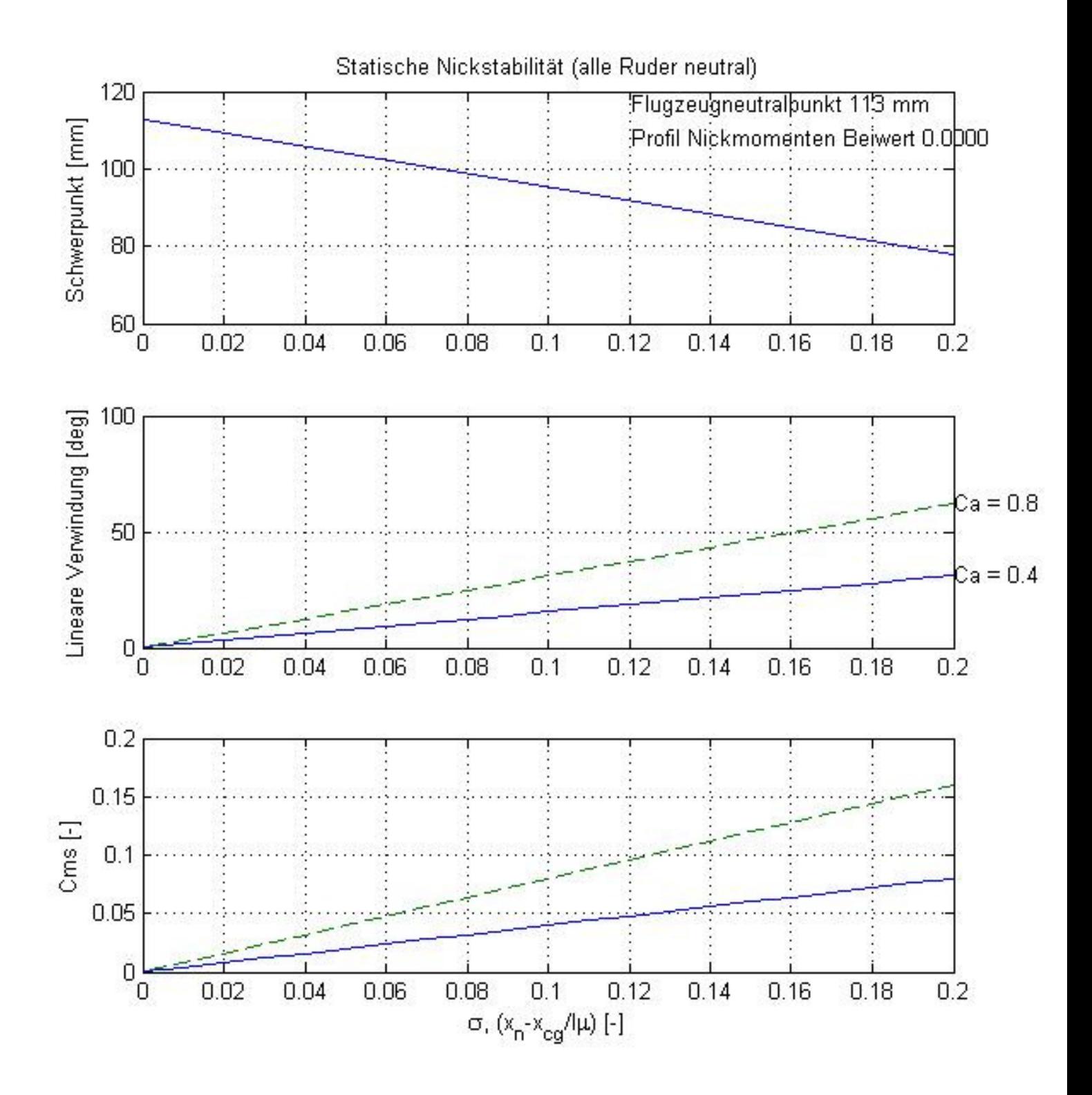

Modell 11

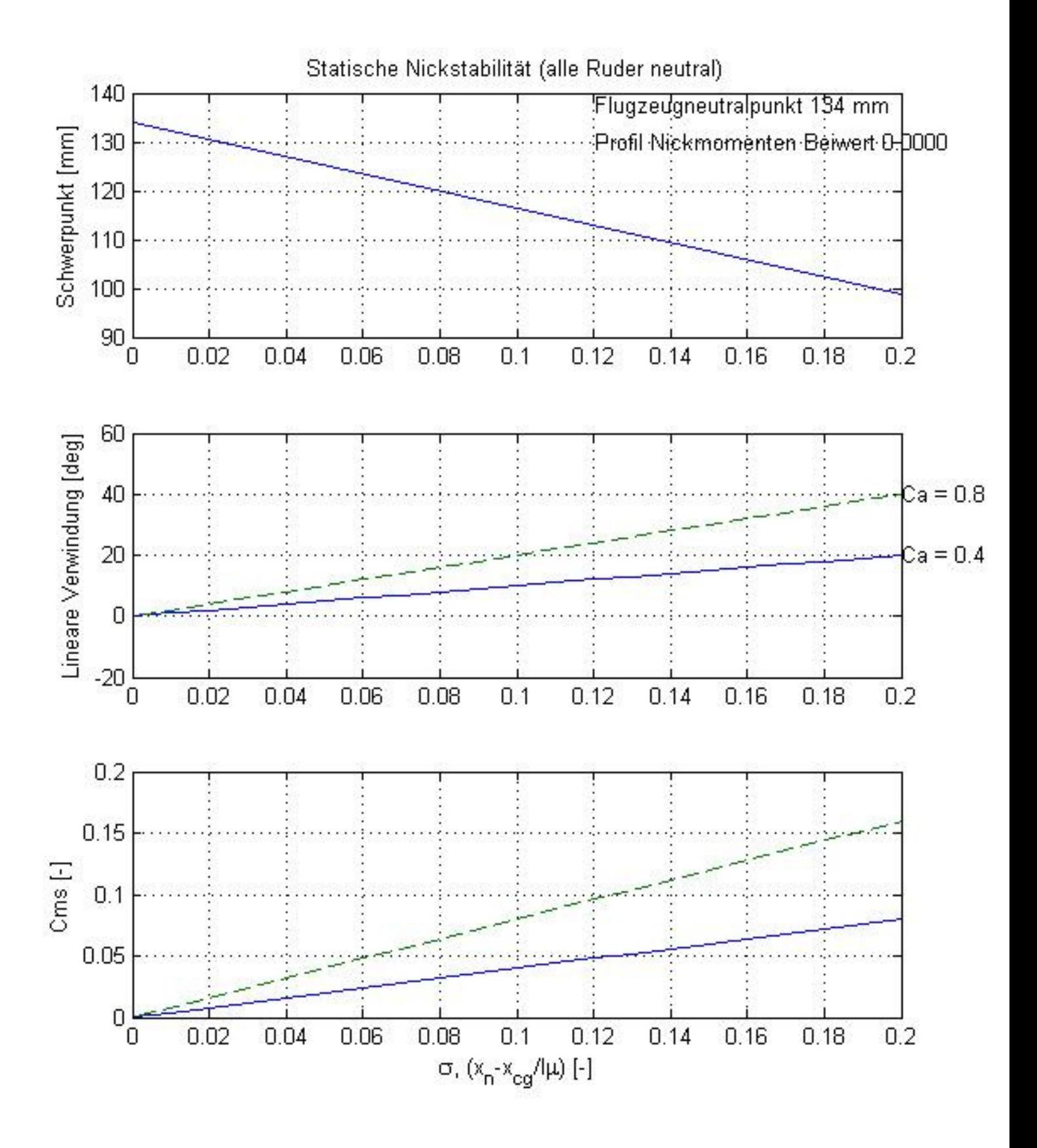

Modell 12

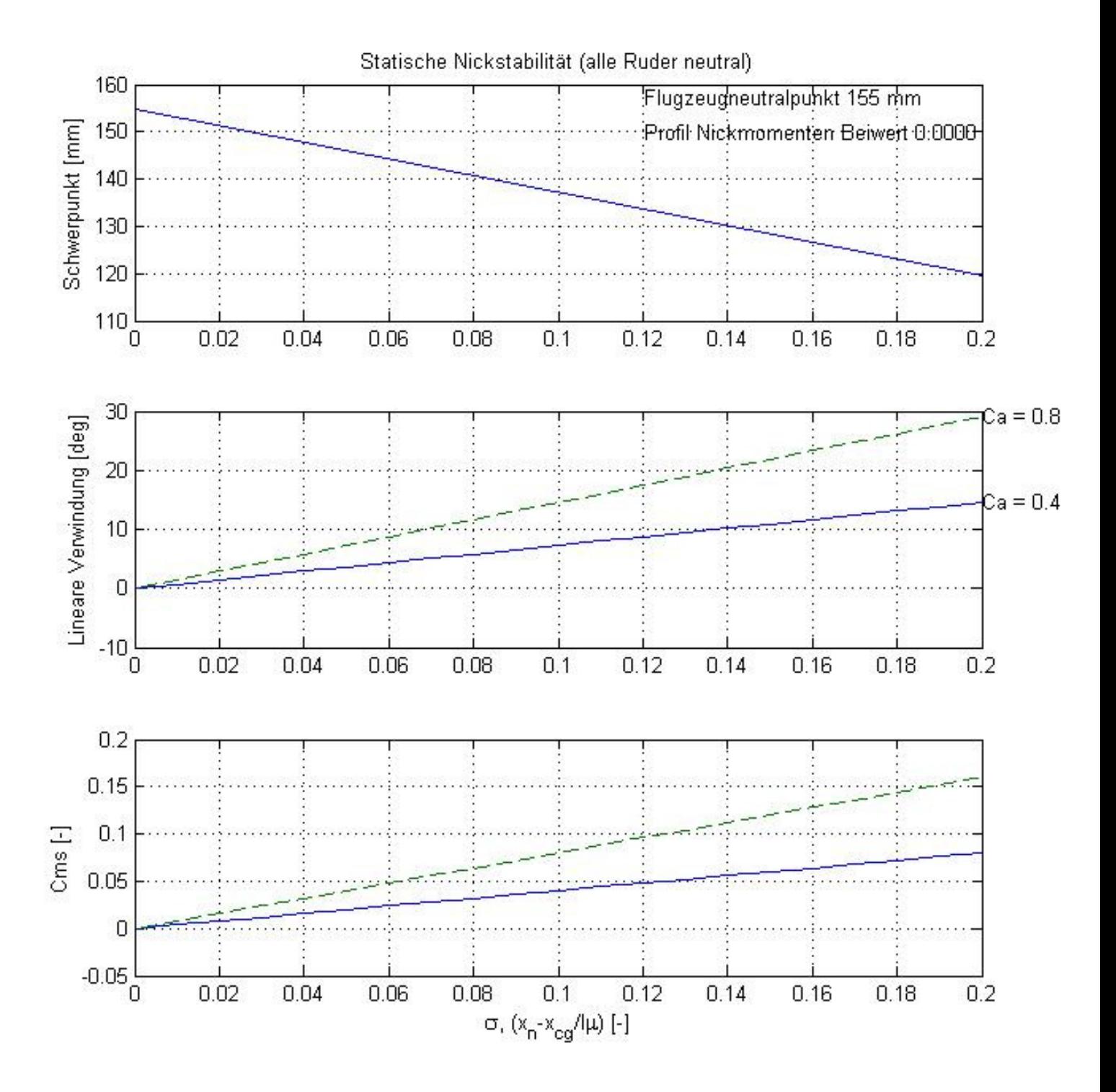

Modell 13

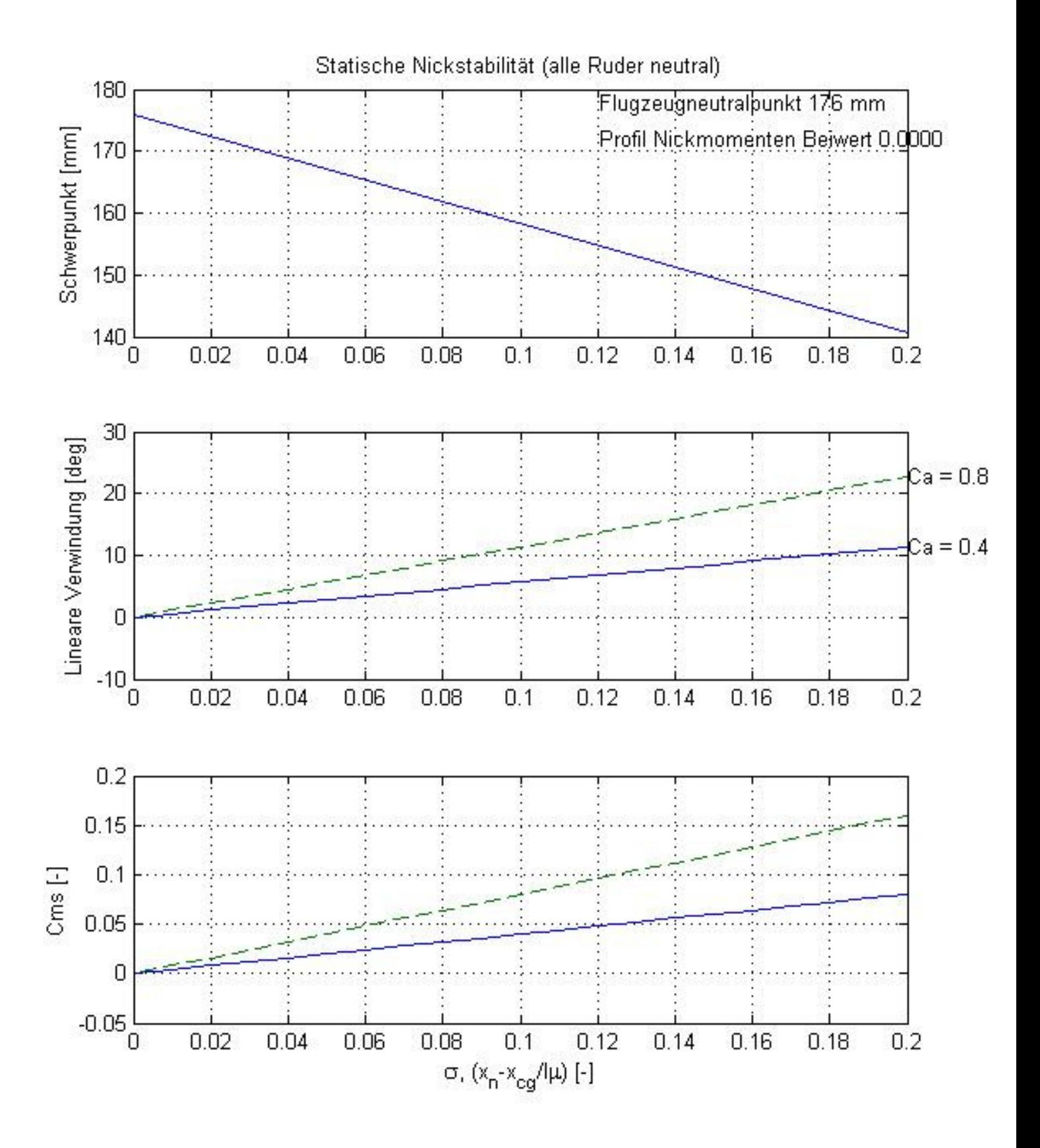

Modell 14

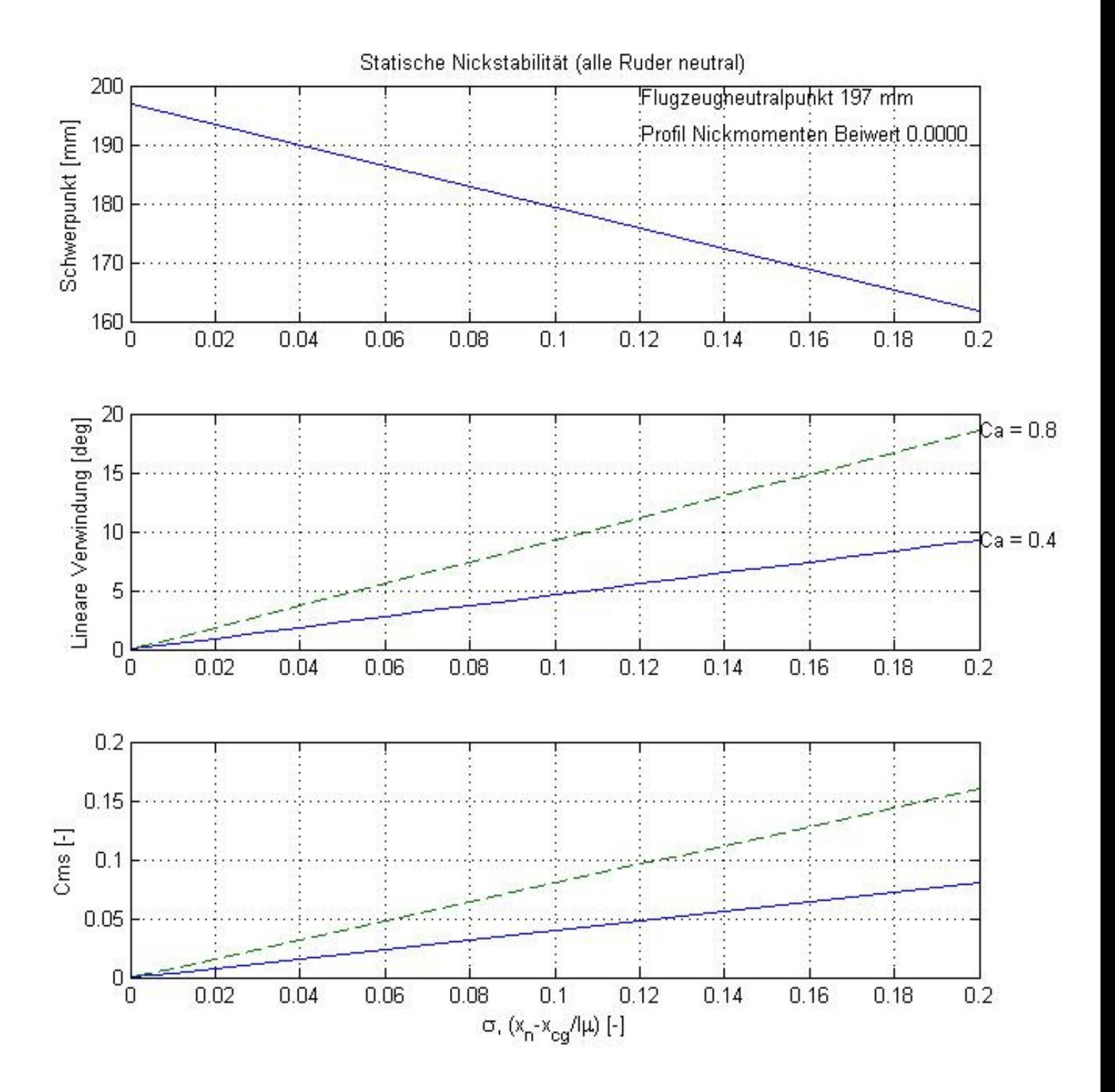

Modell 15

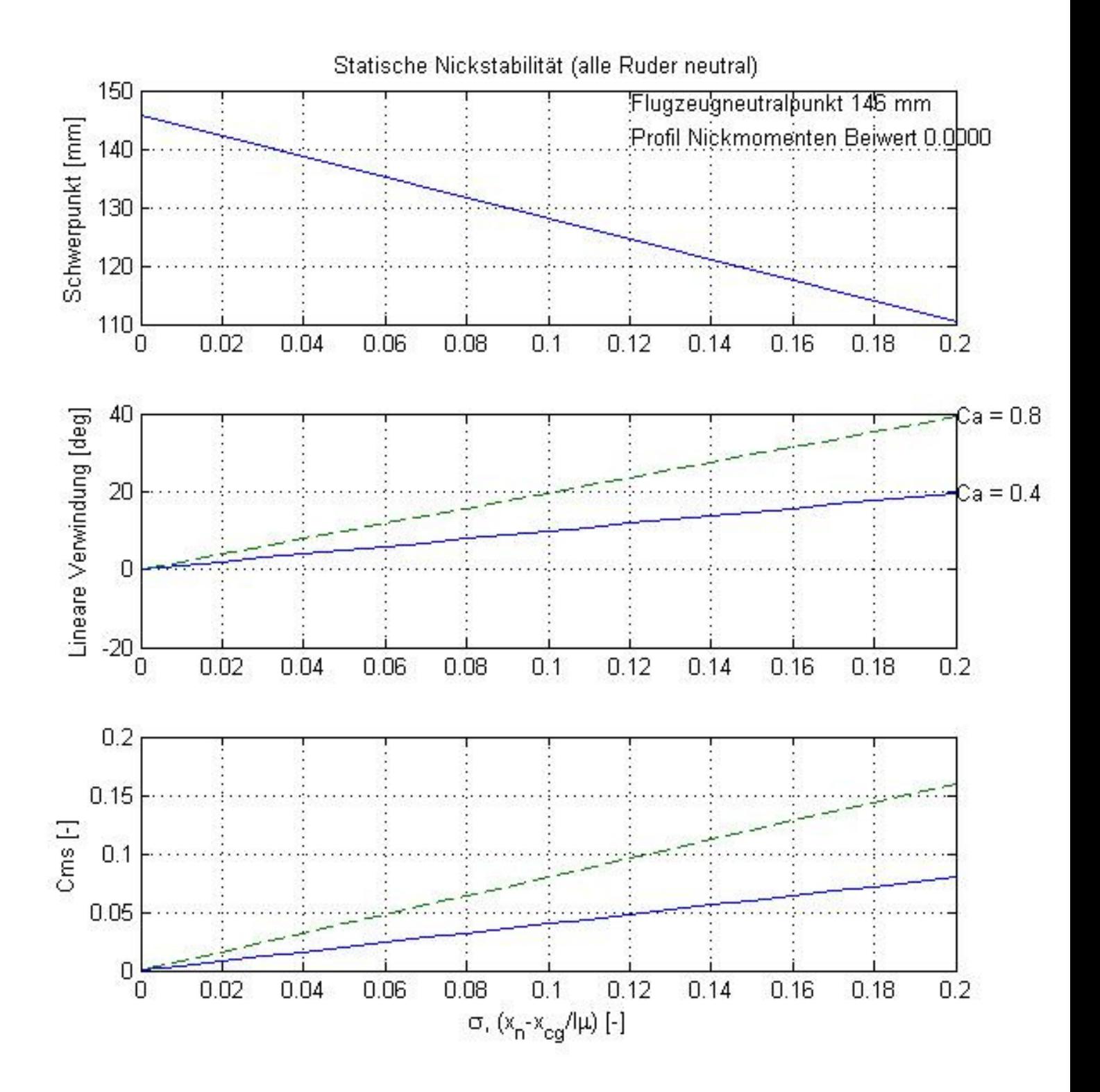

Modell 21

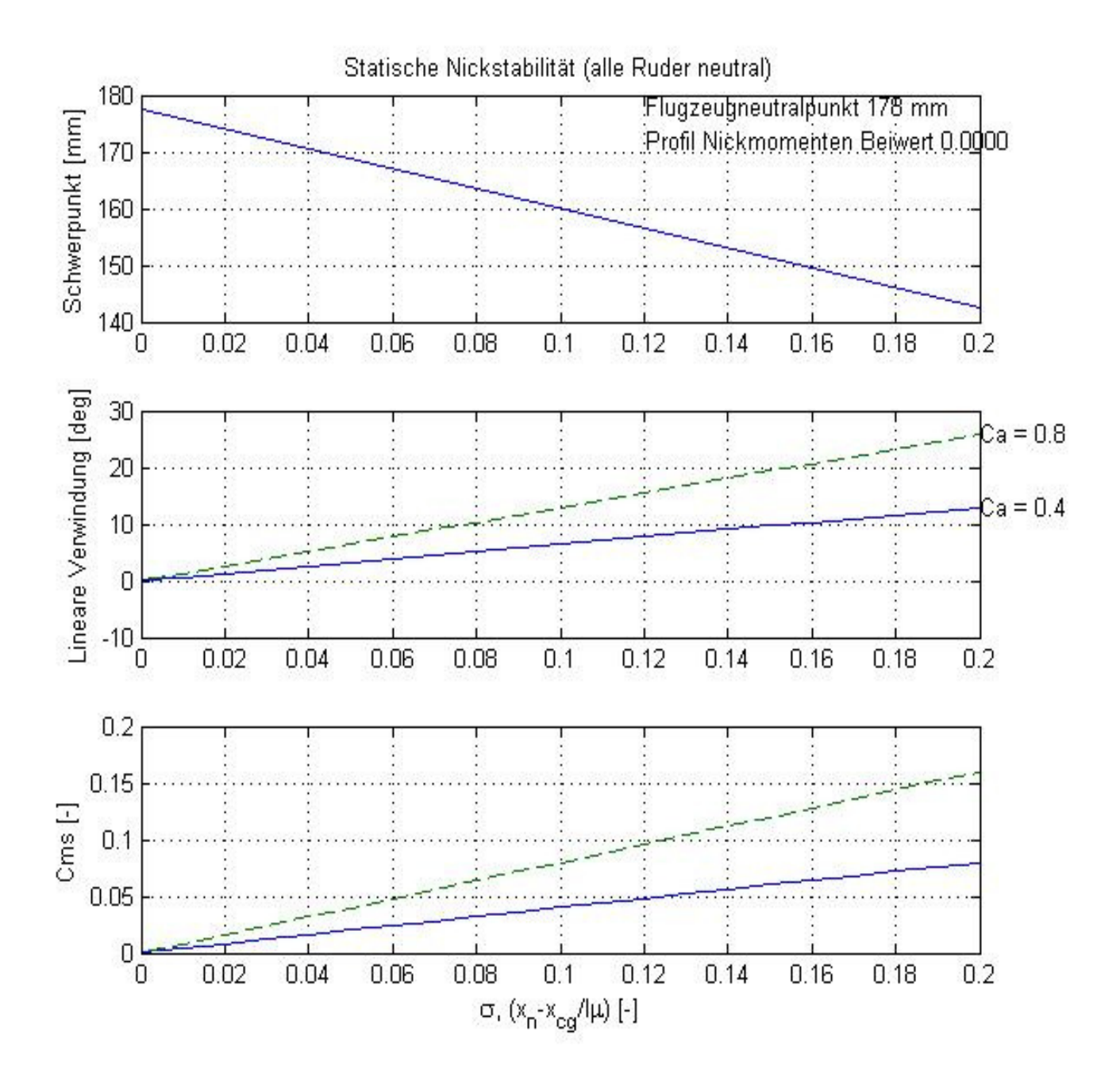

Modell 22

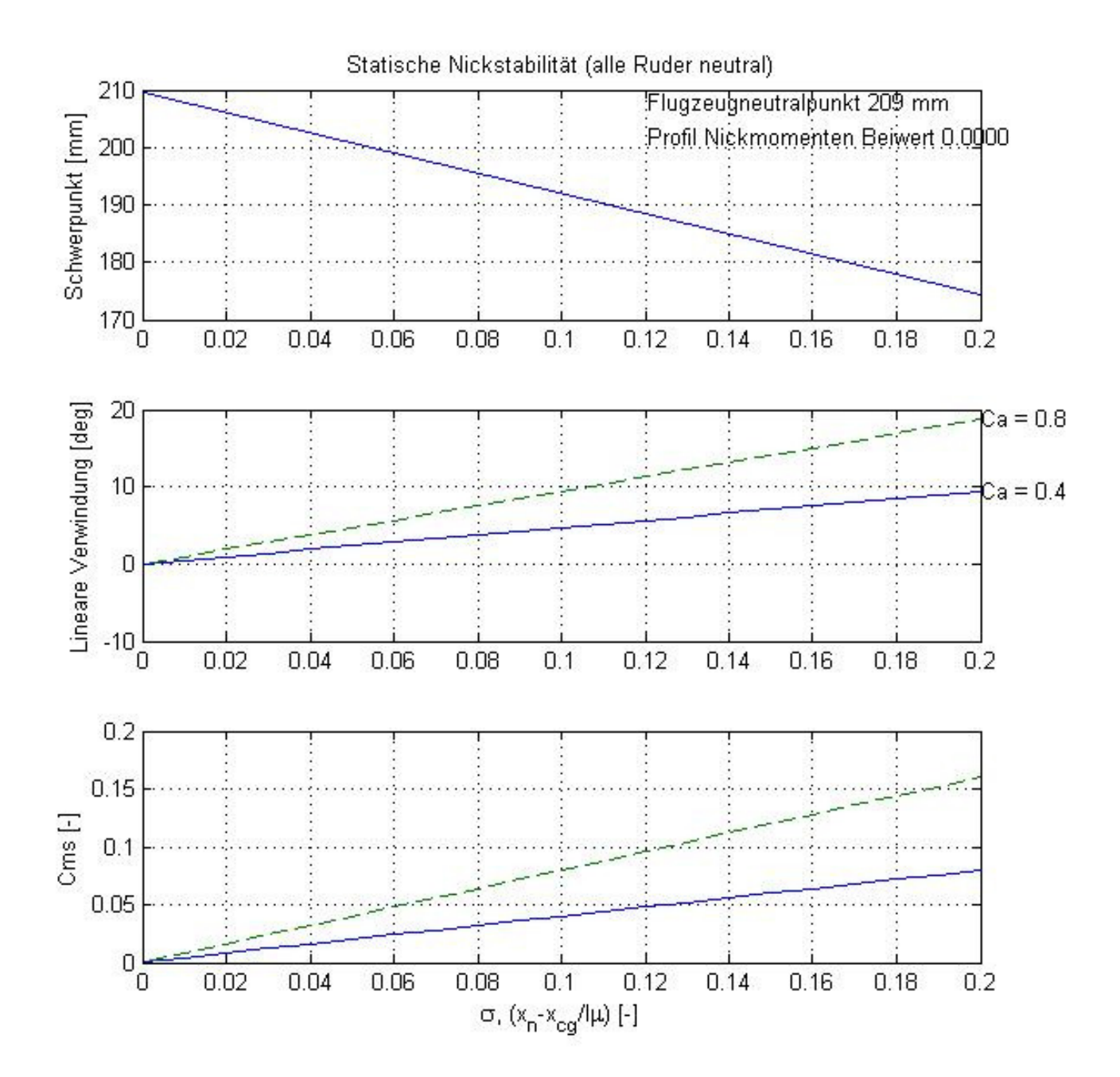

Modell 23

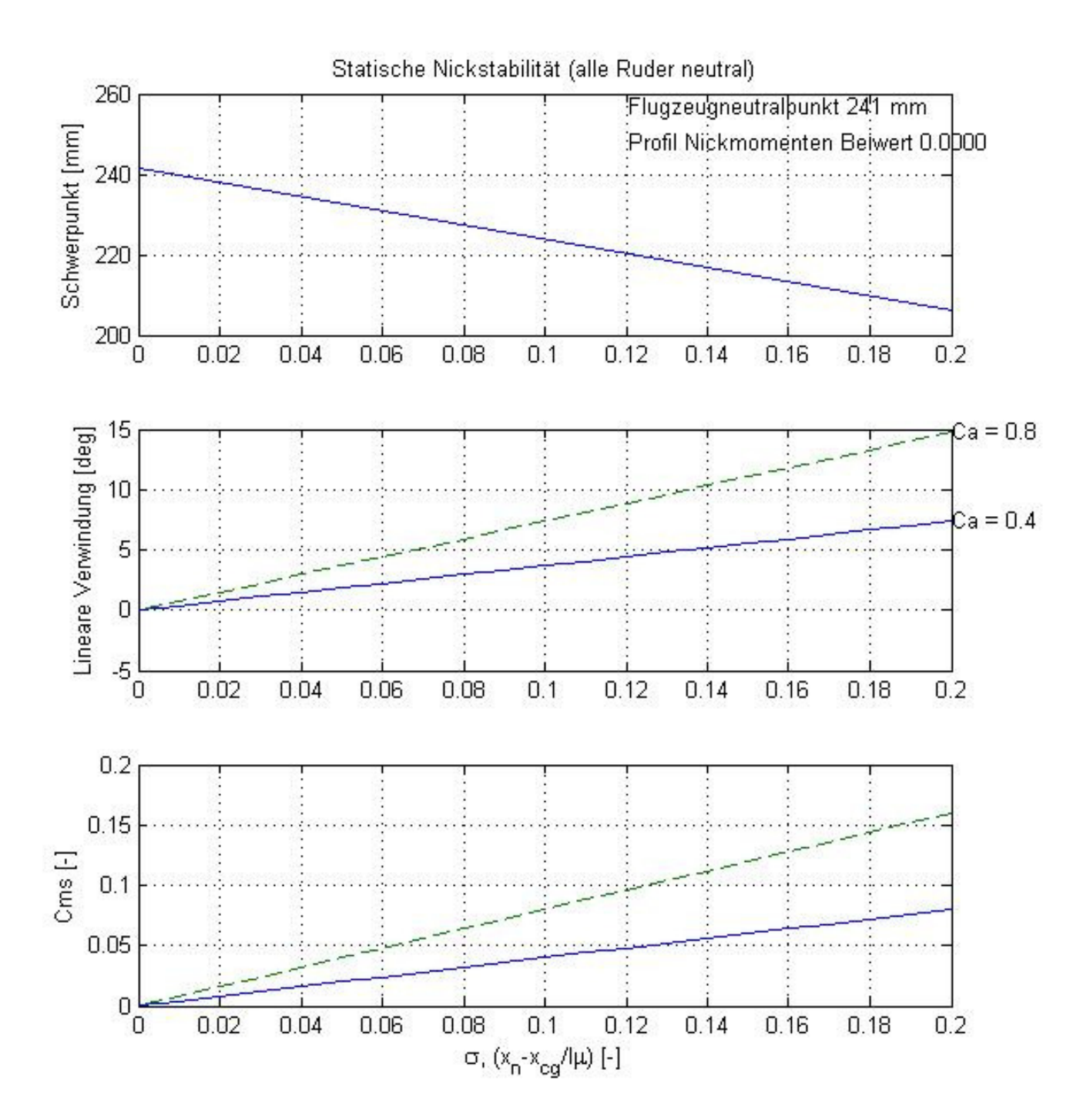

Modell 24

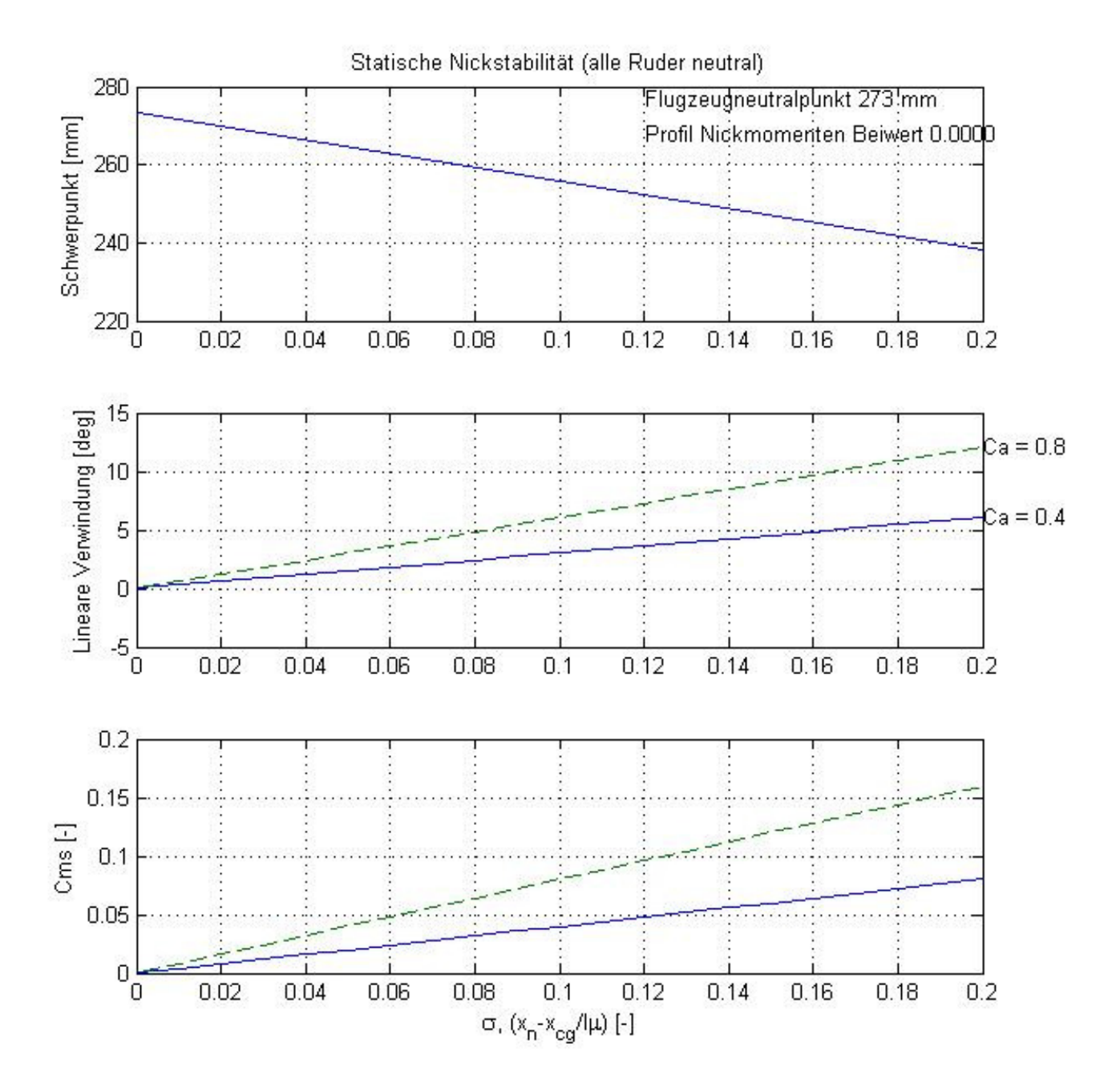

Modell 25

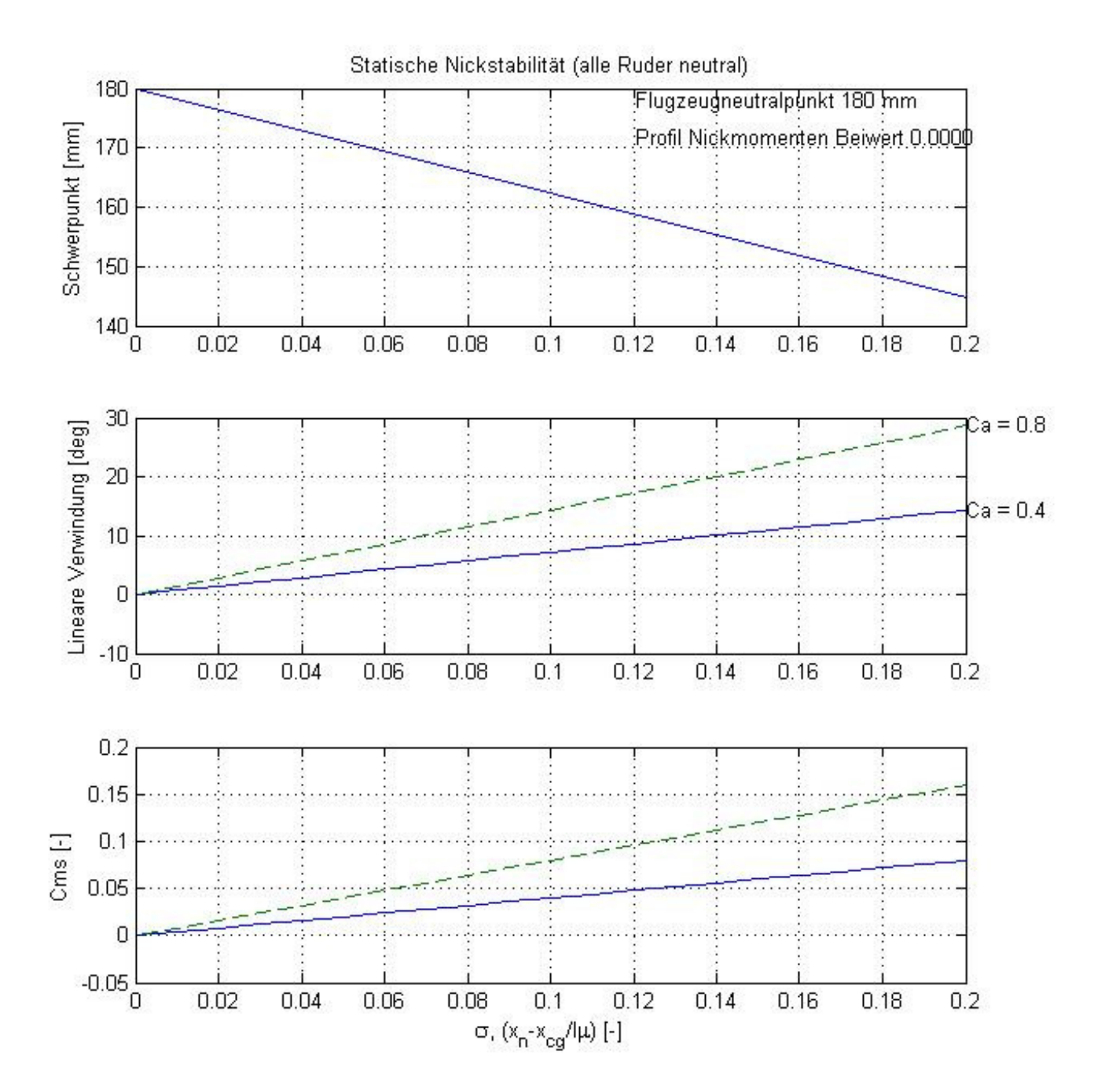

Modell 31

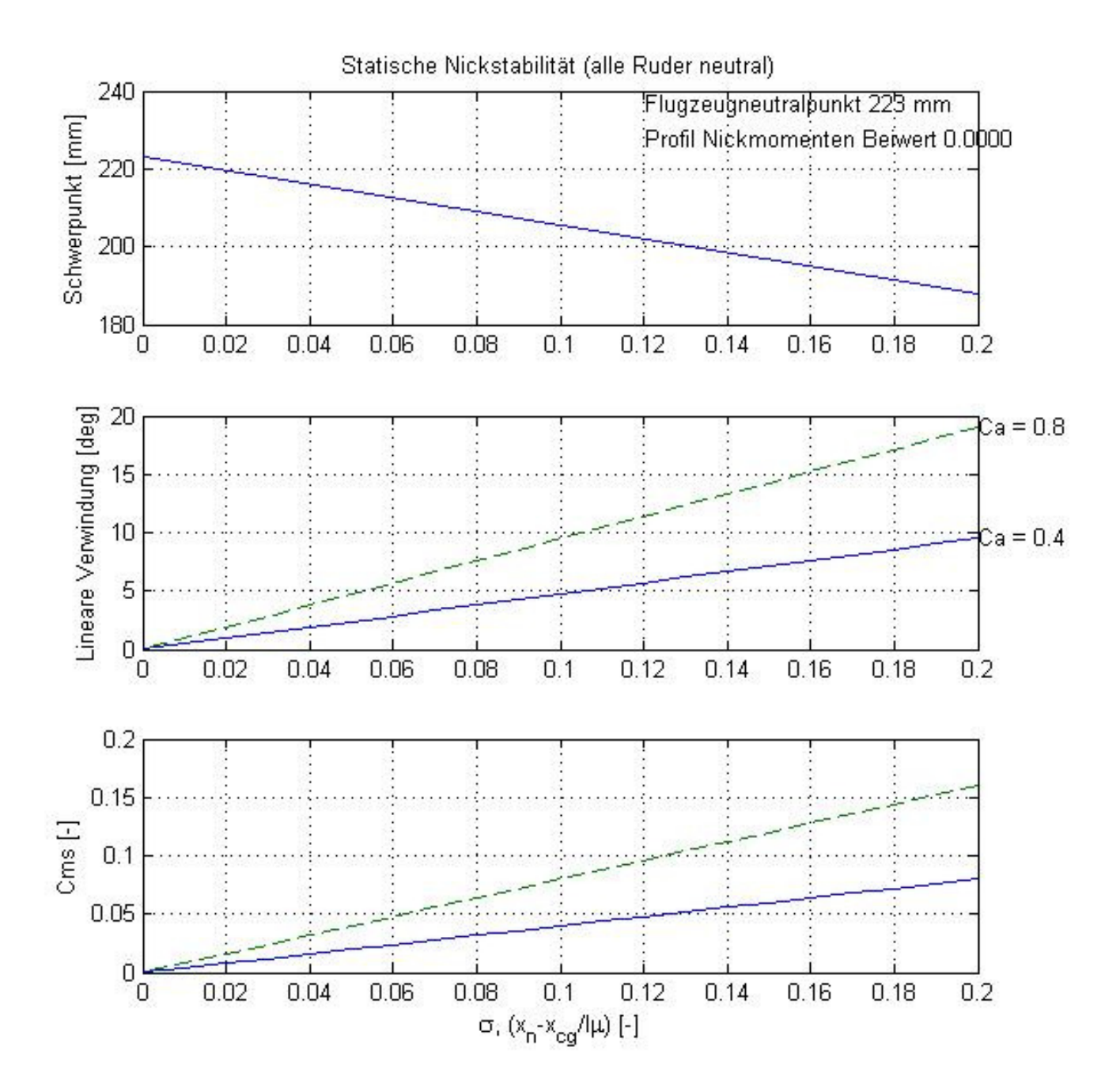

Modell 32

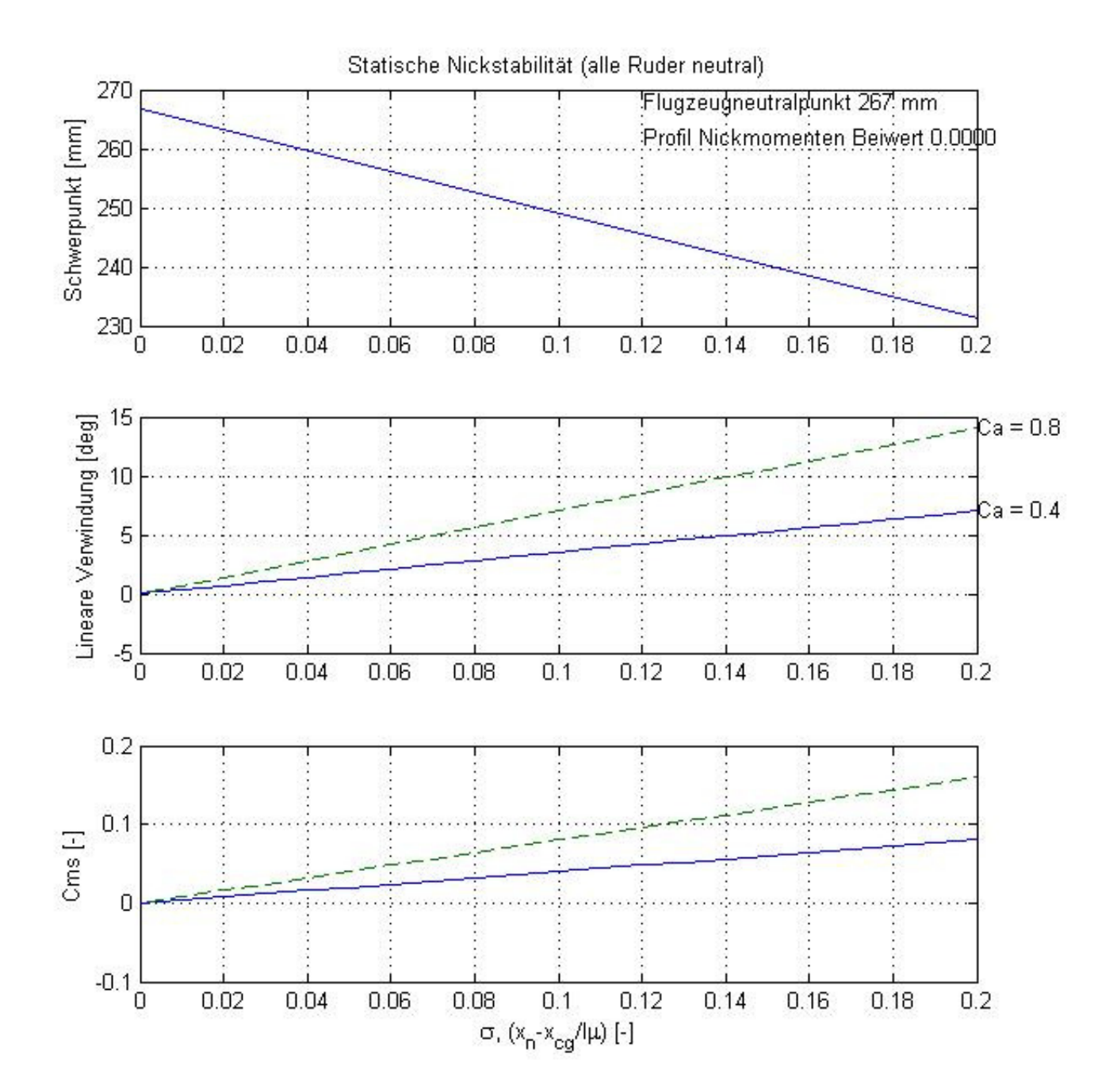

Modell 33

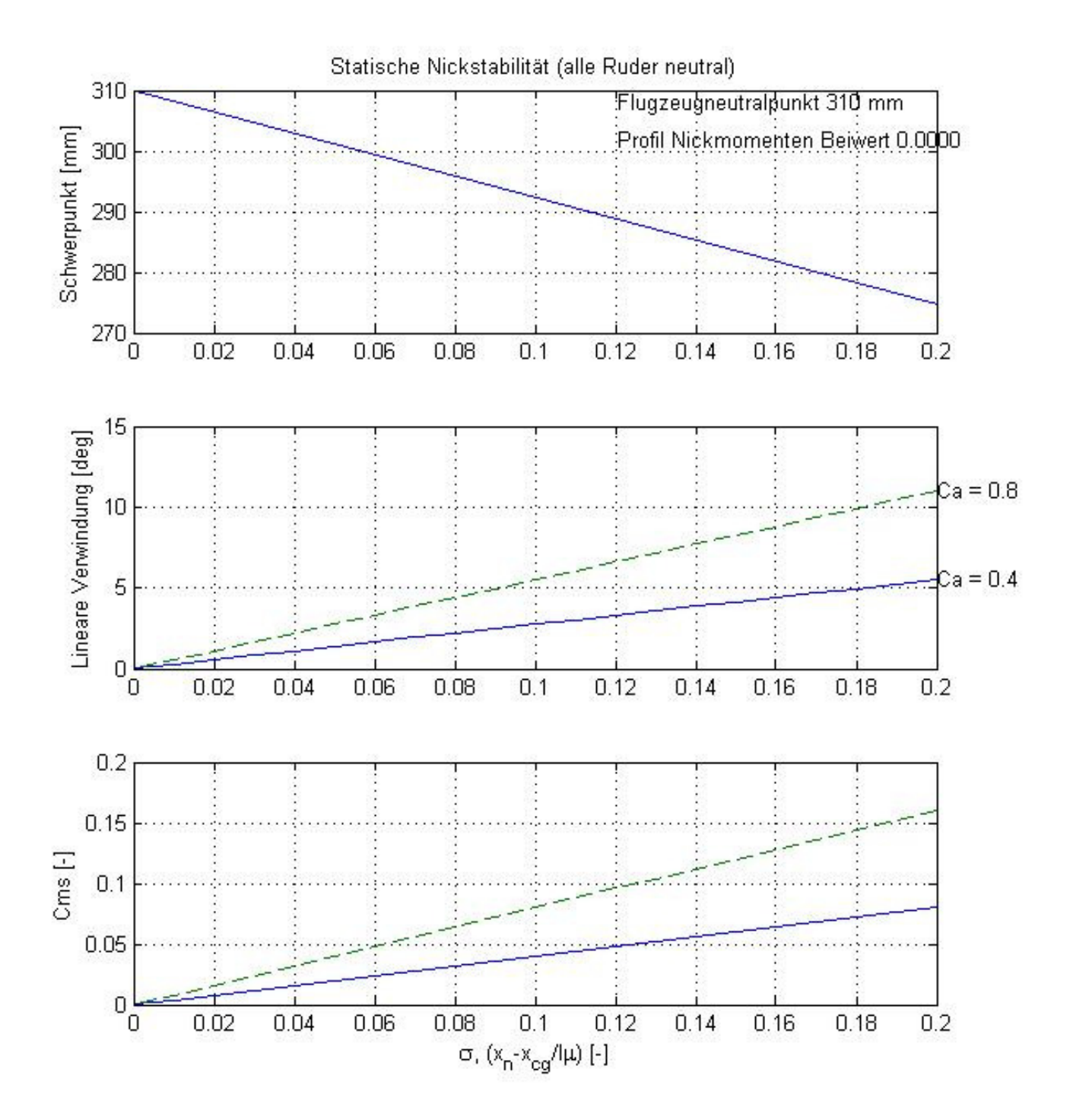

Modell 34

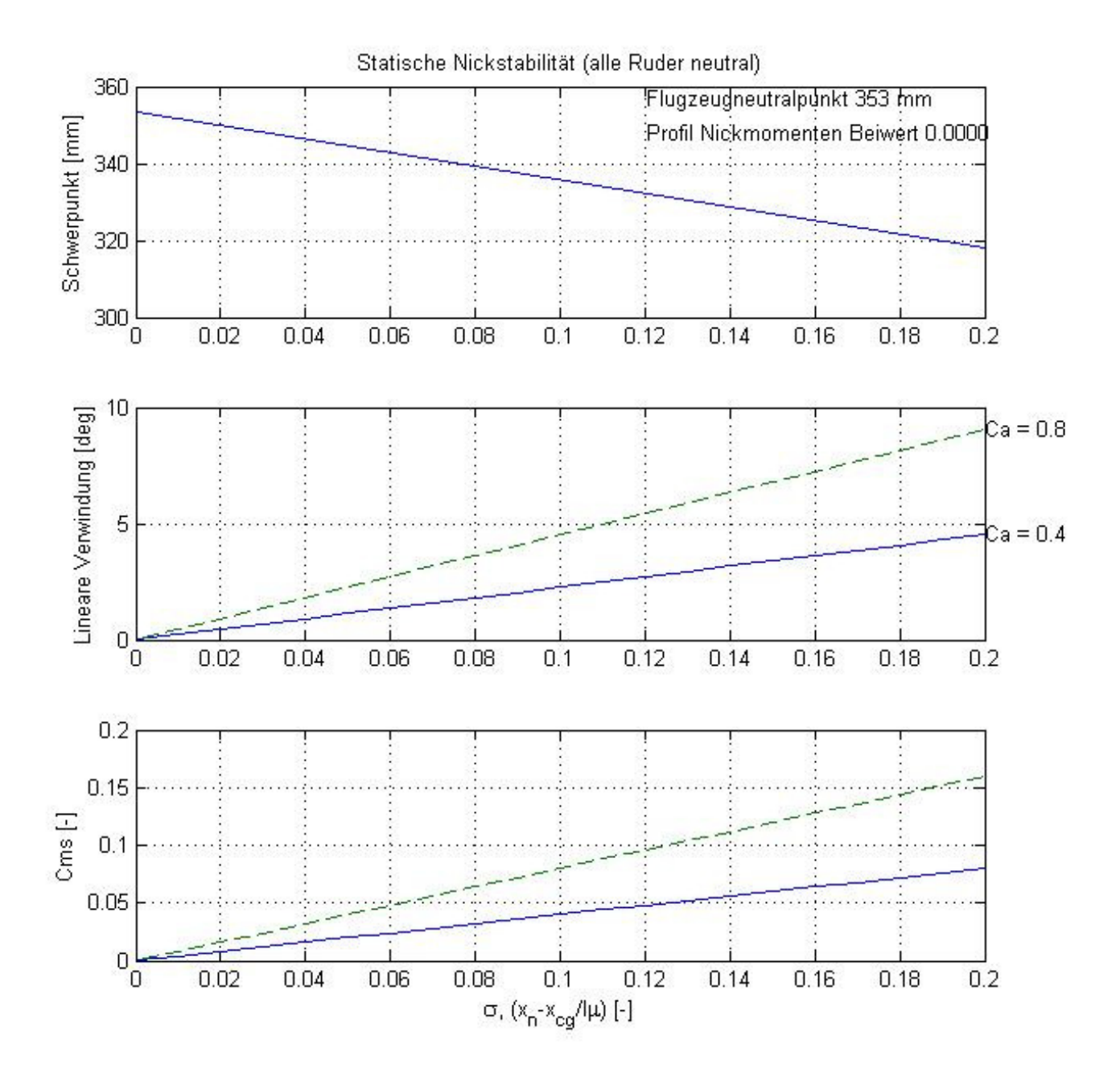

## **4. Anwendung der Diagramme**

#### **Werte aus den Diagrammen (Modelle 11 bis 35) bestimmen:**

Die Anwendung der Diagramme ist wie folgt: Aus der Übersicht in Kapitel 3 sucht man sich die Kombination aus Spannweite und Pfeilwinkel heraus welche auf sein Projekt am besten zutrifft, dann werden die Einstellparameter σ und Trimm-Ca definiert:

Stabilitätsmaß σ: Ein Stabilitätsmaß von 0,1 (10%) ist ein gutes Mittelmaß von welchem ausgegangen werden kann. Aber es sind auch schon Flieger mit kleinerem σ erfolgreich umgesetzt worden. Ein größeres σ führt natürlich zu einem stabileren Flugverhalten, aber auch zu Leistungsverlusten. Der Konstrukteur muss sich also entscheiden.

Trimm-Ca: Es sind zwei Kurven für das Trimm-Ca angegeben. Die Selektion eines Verwindungswinkel für Ca = 0.7 wird zu einem langsamen Flugverhalten, geeignet für das Kreisen in der Thermik, führen.

Die Selektion für Ca = 0.4 führt zu einem schnellerem Trimmflug, etwa wenn man zu einer entfernten Stelle gleiten muss um dort einen Aufwind zu suchen, oder einem Abwind zu entkommen.

Zu beachten ist dass die Verwindungswinkel für "clean wing" gelten, d.h. alle Klappen stehen im Strak. Andere Trimm-Ca wie z.B. 0,5 bei welchem man sich wahrscheinlich zwischen dem besten Gleiten und dem geringsten Sinken befindet können durch Abmessen (geometrische Interpolation) zwischen den beiden Kurven herausgelesen werden.

Hat man sich für die Parameter entschieden für welche man auslegen möchte, dann geht man vom ausgewählten σ im mittleren Diagramm senkrecht nach oben bis man auf die Kurve mit dem gewünschten Trimm-Ca trifft. Oder man konstruiert sich einen Zwischenwert für das Trimm-Ca durch Abmessen.

Mit Bild 4.1. wird ein Beispiel für eine Auslegung gegeben.

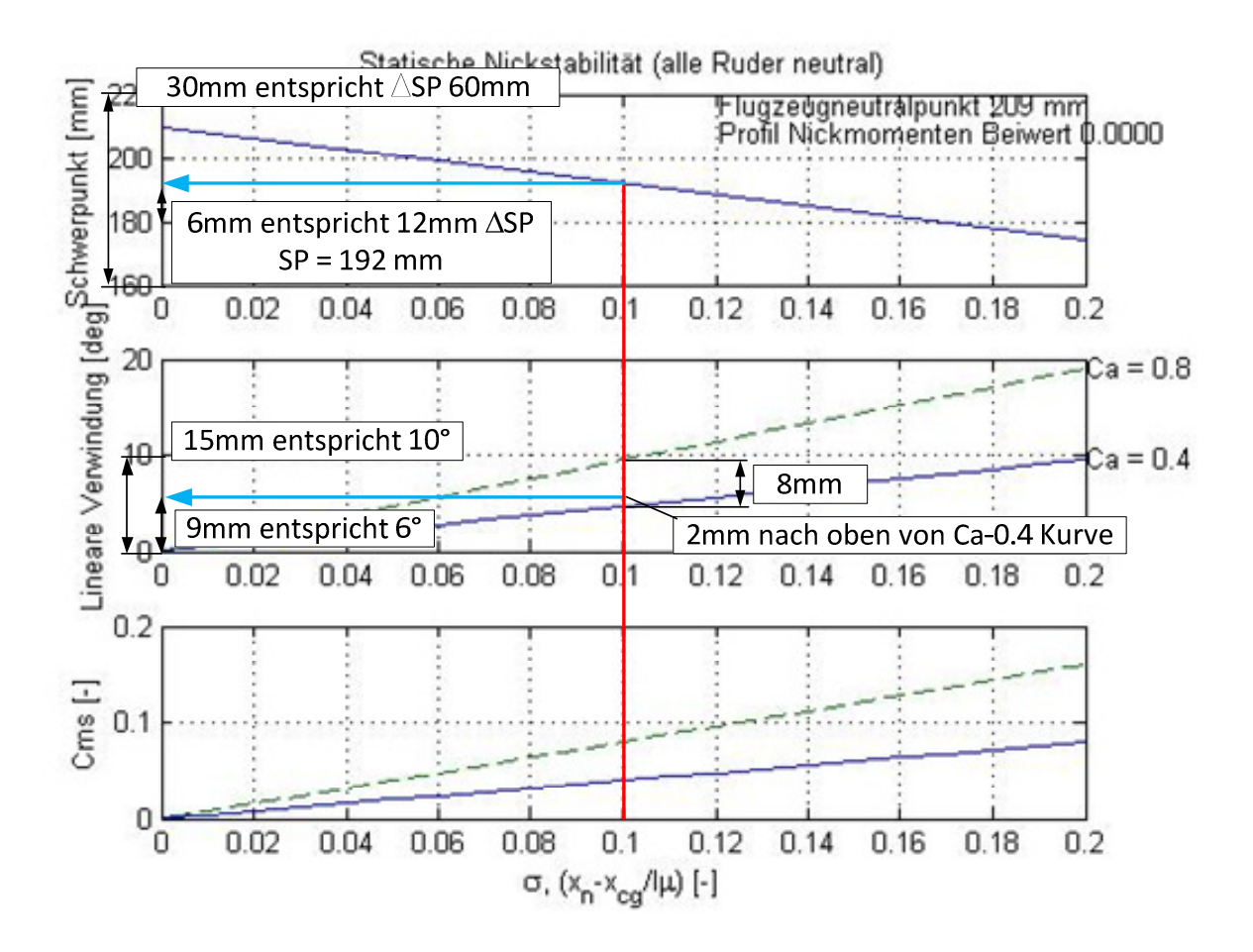

Bild 4.1, Beispiel für das Ablesen des notwendigen Verwindungswinkels, Vorgaben des Konstrukteurs: Modell 23,  $\sigma$  = 0.1, Trimm-Ca: 0.5

#### Erklärungen zum Beispiel:

Aus dem Diagramm gemessen erhält man beim gewünschten σ die Differenz zwischen der 0.4-Ca Kurve und der 0.8-Ca Kurve. Diese beträgt 8mm (ausgedrucktes Diagramm Modell 23). Da man auf ein Trimm-Ca von 0.5 möchte muss man also 2mm ausgehend von der 0.4-Ca Kurve nach oben gehen (ein ∆-Ca von 0.1 entspricht 2mm). Beim Ablesen des Verwindungswinkels geht man genauso vor: 15mm entspricht 10°, dann entsprechen die gemessenen 9mm also 6°. Die Schwerpunktlage wird genauso bestimmt, es muss aber aufgepasst werden, da es sich hier um ∆-Werte handelt (das Diagramm beginnt nicht bei SP = 0). Als Ergebnis für die gewünschte Auslegung müsste der Konstrukteur einen Verwindungswinkel von 6° und eine Schwerpunktlage von 192mm vorsehen.

## **Variationen bei der Auslegung (Abweichungen von den Modellen 11 bis 35):**

Die Variationen werden nur noch bei jeweils einem Modell angegeben, können aber näherungsweise auf alle anderen Modelle übertragen werden.

1. Es wird ein Profil verwendet welches ein Nickmoment ungleich 0 hat:

Dies kann näherungsweise wieder geometrisch konstruiert werden: Man verschiebt die Cms-Kurve im untersten Diagramm parallel um den Cm0-Wert des Profils. Ist das Cm0 kleiner als 0, dann werden die Kurven nach oben geschoben und umgekehrt. Die Trimm-Ca Kurven für den Verwindungswinkel werden in gleicher Relation verschoben. In Bild 4.2 wird ein Beispiel gegeben. Hat das verwendete Profil z.B. einen Nickmomentenbeiwert von Cm0 = -0.01, dann werden die Kurven im untersten Diagramm um ca. 3 mm parallel nach oben geschoben. Die Kurven des mittleren Diagramm genauso, da der ganze Bereich der y-Achse auch auf die gleiche y-Breite aufgeteilt ist. Man sieht dass die Verwindungswinkel sofort stark ansteigen wenn keine Nickmomenten freien Profile verwendet werden. Bild 4.2 zeigt als Beispiel das Modell 23 welches mit einem Cm0 von -0.01 gerechnet wurde. Der notwendige Verwindungswinkel würde sich gegenüber Bild 4.1 von 6° auf 7- 8° erhöhen.

Zu beachten ist, dass diese Ableitung strenggenommen nur gilt wenn das Cm0 über die Spannweite konstant bleibt, d.h. wenn nur ein Profil verwendet wird.

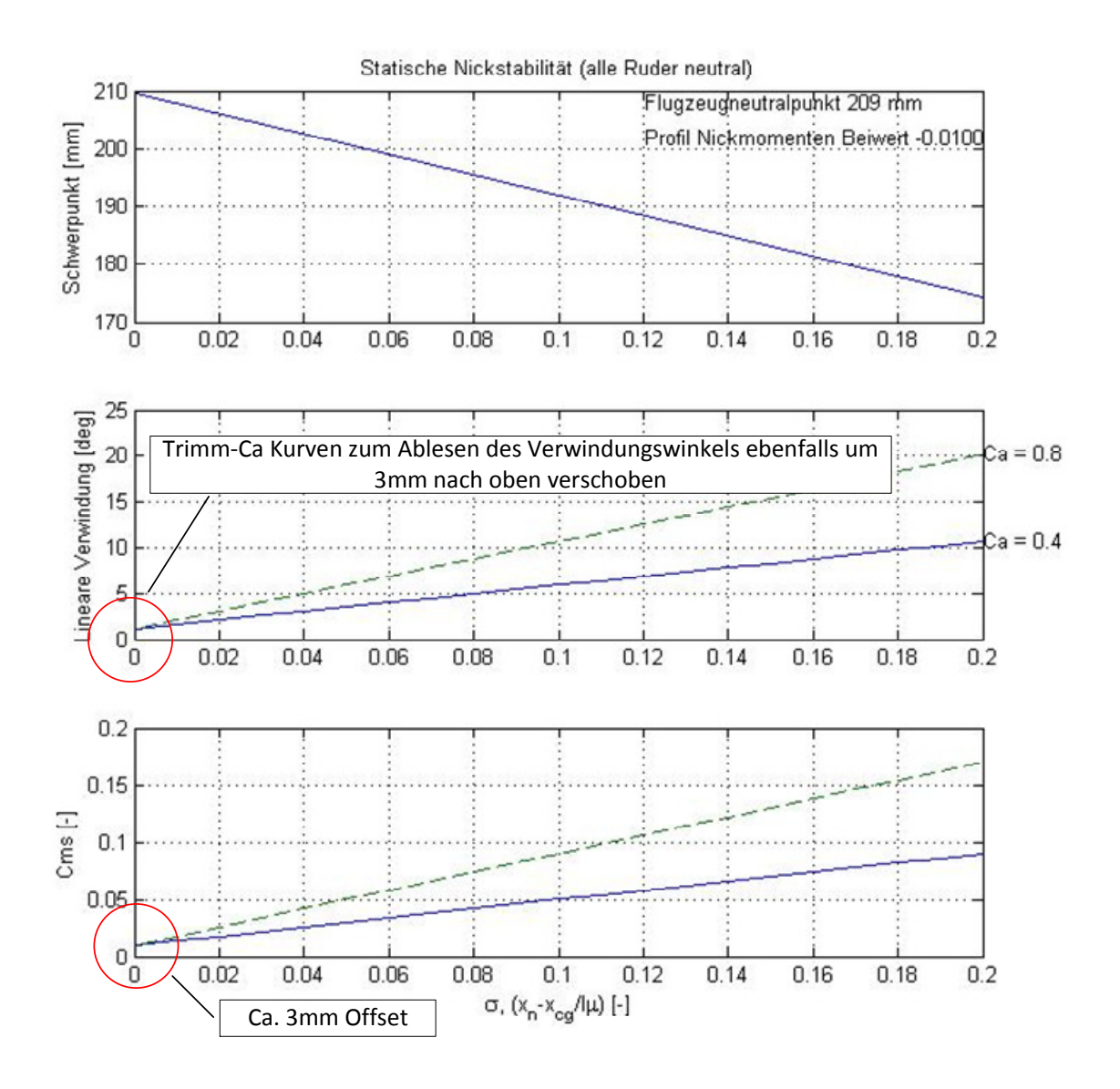

Bild 4.2,Beispiel Modell 23, Profil Cm0: -0.01

## 2. Es soll ein größerer Pfeilwinkel verwendet werden (kleinere sind nicht zu empfehlen):

Man kann die Abnahme des für größere Pfeilwinkel notwendigen Verwindungswinkel für eine bestimmte Spannweite aus einem Diagramm konstruieren in welchem man die Verwindungswinkel bei konstant gehaltener Spannweite über den Pfeilwinkeln aufträgt. Als Beispiel beträgt die Abnahme des Verwindungswinkels für die 2.5m Spannweite für ein Trimm-Ca von 0.4 ca. 0.45° pro ° Pfeilwinkel, siehe Bild 4.3.

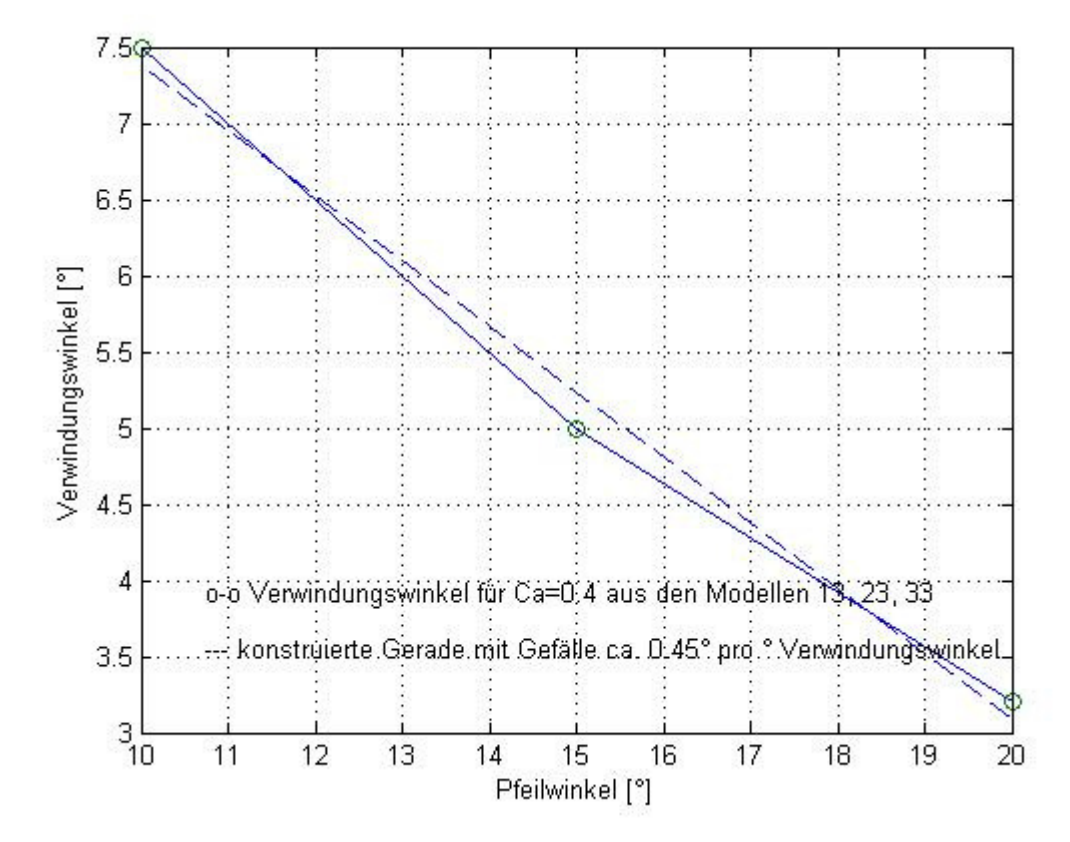

Bild 4.3, Verwindungswinkel bei größeren Pfeilwinkeln

Für ein Modell mit 2.5 m Spannweite und einem Pfeilwinkel von 25° würde sich daraus ein Verwindungswinkel von ca. 2.7° ergeben.

Die Abnahme des notwendigen Verwindungswinkels mit einer Vergrößerung erscheint logisch. Sie entspricht als Äquivalent einer Verlängerung des Leitwerkhebelarms bei Leitwerks Konfigurationen.

## 3. Anderes Flügeltiefen (Zuspitzung)

Ändert sich die Zuspitzung, so ändert sich natürlich der in Bild 1 gezeigt ca0- Verlauf. Damit ändert sich auch der notwendige Verwindungswinkel.

Für das Modell 23 werden nachfolgende die Änderungen angegeben welche sich mit einer Variation der äußeren Flügeltiefe um  $\pm$  30mm ergeben. Diese Ergebnisse können näherungsweise wieder auf alle anderen Modelle übertragen werden.

Bild 4.4 zeigt die Einstellungen bei einer Erhöhung der äußeren Flügeltiefe von 150mm auf 180mm. Die notwendigen Verwindungswinkel reduzieren sich gegenüber Modell 23 um ca. 0.5 – 1°.

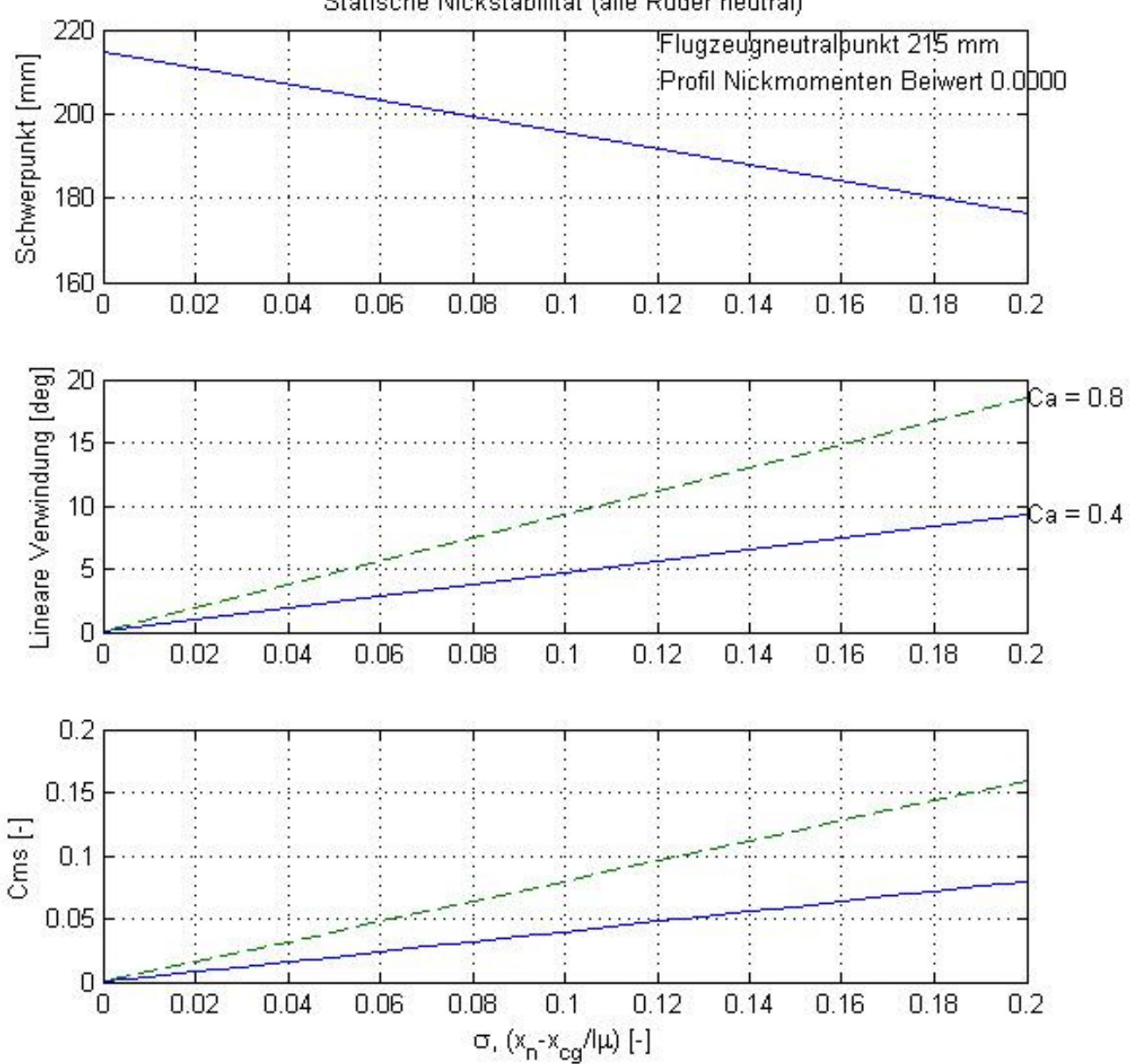

Statische Nickstabilität (alle Ruder neutral)

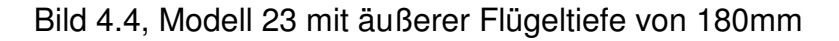

Bild 4.5 zeigt die Einstellungen bei einer Reduzierung der äußeren Flügeltiefe auf 120mm. Die notwendigen Verwindungswinkel erhöhen sich gegenüber Modell 23 um ca. 0.5°.

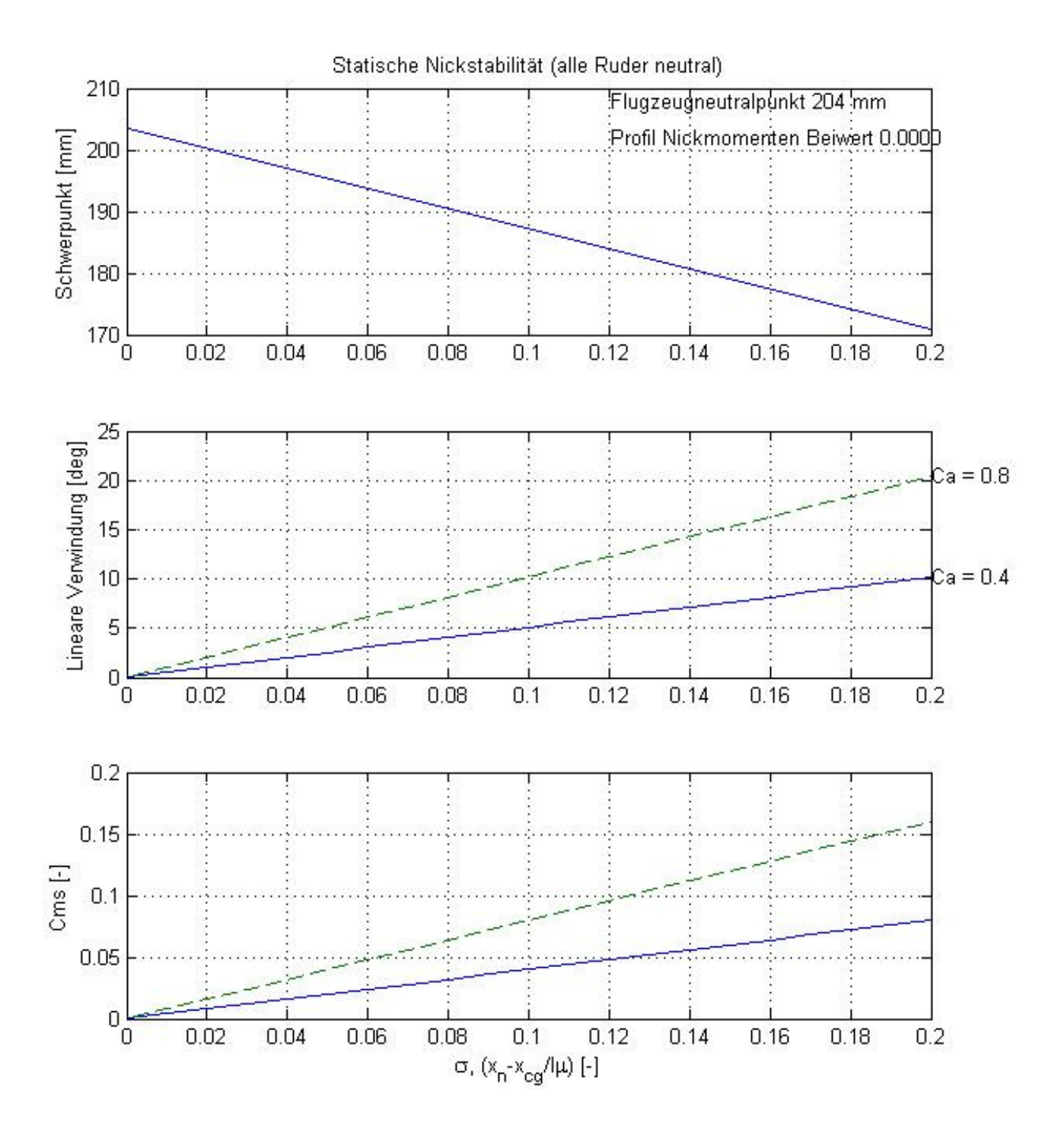

Bild 4.5, Modell mit einer äußeren Flügeltiefe von 120mm

Die Vergrößerung bzw. Verkleinerung des notwendigen Verwindungswinkels bei einer Variation der äußeren Flügeltiefe erscheint wieder logisch und entspricht als Äquivalent der Vergrößerung/Verkleinerung der Leitwerksfläche und den daraus resultierenden Änderungen der EWD bei Leitwerks Konfigurationen.

## **Zusammenfassung:**

Mit den in diesem Artikel gegebenen Informationen lassen sich näherungsweise die notwendigen Verwindungswinkel und Schwerpunktlagen für gepfeilte Nurflügelmodelle bestimmen. Diese basieren auf einer Reihe von Standard Flügelumrissen und einigen Variationsrechnungen.

Die hier gegebenen Auslegungshilfen sind allerdings nur eine Richtlinie und es wird keinerlei Gewähr dafür gegeben, dass ein so konstruierter Nurflügel dann auch stabil fliegt. Einflüsse von Winglets und Rümpfen sind nicht berücksichtigt. Die Methode (Auftriebsverteilungsberechung, Verwindungswinkel Berechnung) wurde jedoch bei vielen Projekten erfolgreich angewendet.

Viel Spaß beim Experimentieren, Konstruieren und Fliegen! Re-design-Flugmodelle freut sich über jedes feedback.

**Eigentumsvorbehalt: Dieser Text darf nur zu privaten, nicht-kommerziellen Zwecken von unserer Website geladen werden. Ein Kopieren oder Verbreiten zu einem anderen Zweck erfordert die Erlaubnis von re-design-Flugmodelle.** 

**Veröffentlichung dieses Textes oder Teile daraus bedürfen ebenfalls der Zustimmung von re-design-Flugmodelle.**